# **pixbet l**

- 1. pixbet l
- 2. pixbet l :uab cbet
- 3. pixbet l :palpite do dia futebol

# **pixbet l**

Resumo:

**pixbet l : Inscreva-se em mka.arq.br agora e desfrute de recompensas incríveis! Bem-vindo à sua experiência de apostas única!** 

contente:

R\$20 DE BÔNUS GRÁTIS VAI DOBET: 20 ReEAES NO CADASTRO

O bônus de R\$ 20 para esportes na Vaide

et funciona da seguinte forma: Para receber o prêmio, se cadastrar no plataforma. Após e depósito em pixbet l seu valor do

rédito aR R\$20 reais será creditado automaticamente Em pixbet l conta!O ouro pode ser utilizado tanto com diferentes

des ou

# **pixbet l**

Você está procurando maneiras de baixar Pixbet no seu iPhone? Não procure mais! Neste artigo, vamos guiá-lo através do processo para fazer o download e instalar a pimbete em pixbet l seus dispositivos iOS.

### **pixbet l**

O primeiro passo é baixar o aplicativo Pixbet na App Store. Abra a loja de aplicativos no seu iPhone e procure por "PixBet". Depois que você encontrar um app, clique em pixbet l "Obter" ao lado dele para começar com ele; A aplicação começará fazendo download do mesmo ou será solicitado à instalação da mesma!

### **Passo 2: Instale o aplicativo.**

Depois que o aplicativo terminar de baixar, você precisará instalá-lo. Toque no botão "Instalar" para iniciar a instalação do processo e instalará em pixbet l seu iPhone dentro alguns segundos

### **Passo 3: Inicie o aplicativo.**

Uma vez instalado o aplicativo, você pode iniciá-lo tocando no botão "Abrir". Você será levado para a página inicial da Pixbet onde poderá começar explorando os recursos do app.

### **Dicas e Truques**

• Verifique se o seu iPhone é compatível com a Pixbet antes de baixá-lo. Você pode verificar pixbet l compatibilidade verificando na App Store, as descrições do aplicativo e os detalhes da aplicação que você está usando para baixar este produto no app store

- Se você encontrar algum problema durante o processo de instalação, tente reiniciar seu iPhone ou reinstalar a aplicação.
- Você pode personalizar as configurações do aplicativo para atender às suas preferências. Vá até o app "Configurações" no seu iPhone e selecione a opção "Pixbet" (Apostas) ou clique em pixbet l Configurações da aplicação, que será exibida na tela de configuração abaixo:

### **Conclusão**

É isso! Você baixou e instalou com sucesso o Pixbet no seu iPhone. Com esses passos fáceis de seguir, você pode começar a aproveitar os recursos do aplicativo ou as funcionalidades dele mesmo para personalizar pixbet l experiência

# **pixbet l :uab cbet**

# **pixbet l**

O saque Máximo no Pixbet, via PIX é de R\$ 10.000 por transação ou 24 horas. Isso porco e cada cliente pode fazer 1 retirada pelo dia

**Tipo de saque Quantidade por dia** Saque via Pix R\$ 100,000.00 Saque via transferência R\$ 50,000.00

#### **pixbet l**

- 1. Actaforma do Pixbet;
- 2. Clique em "Sacar" na aba "Finanças";
- 3. Seleção do método de saque dessejado;
- 4. Insira a quantidade que deseja sacar;
- 5. clique em "Confirmar" para confirmar o saque;

#### **Dicas importantes**

- Lembre-se de que o saque Máximo via Pix é R\$ 10.000 por transação;
- O saque via transferência tem um limite de R\$ 50,000.00 por dia;
- É importante ter cuidado ao longo do tempo suas informações pessoais e de carrinhos;
- Sempre use uma senha segura e diferente para acessar pixbet I conta do Pixbet;

# **pixbet l**

Resumo, o saque mais no Pixbet via Pixe é de R\$ 10.000 por transação eo sabu através da transferência É importante seguir como dicas importantes para garantir uma experiência do jogo em sergea.

# **Como usar o bónus da Pixbet?**

AQUI ESTO ALGUMAS DICAS PARA VOC PROVÉRCIO O MAIS TEMPO: É importante saber como nos dá acesso às ofertas e promoções exclusivas da plataforma. Aqui está algumas dicas para você melhorar ao máximo o seu bom amigo Pixbet

- Acesse o site da Pixbet e clique em "Inscrever-se" no canto superior direito de tela.
- Preencha o formulário de inscrição com seus dados pesos pesados e cadastre-se na plataforma.
- Clique no link de confirmação para ativar pixbet l conta. Você pode receber um e-mail confirmando da Pixbet sem o seu consentimento
- Página de bónus da Pixbet e insira o codigo bónus fornecido.
- O código bónus será verificado e, se vai ser confirmado.
- Aproveite ao máximo como ofertas e promoções exclusivas da Pixbet.

#### **Dicas adicionais**

Além do codigo bónus, a Pixbet oferece muitas outras promoções e ofertas para que você pode se distrair em seu melhor oportunidade de ganhar. Algumas dicas úteis Para lhe fornecer uma plataforma da PIXBET include:

- Participe de todas como promoções e ofertas que um Pixbet oferece.
- Aproveite como apostas gratuitas oferecidas pela Pixbet.
- Mantenha-se atualizado com as novidades e promoções da Pixbet através do blogue de plataforma.
- Invista em jogos de aposta que ofereçam melhores chances.

#### **Encerrado**

Ao seguir essas dicas e uso o codigo bónus Pixbet, você estará pronto para melhorar ao máximo a plataforma da Pixbet E ter uma experiência de aposta emocionante & lucrativa. Lembre-se do sempre jogar com responsabilidades y nunca investil mais permissão

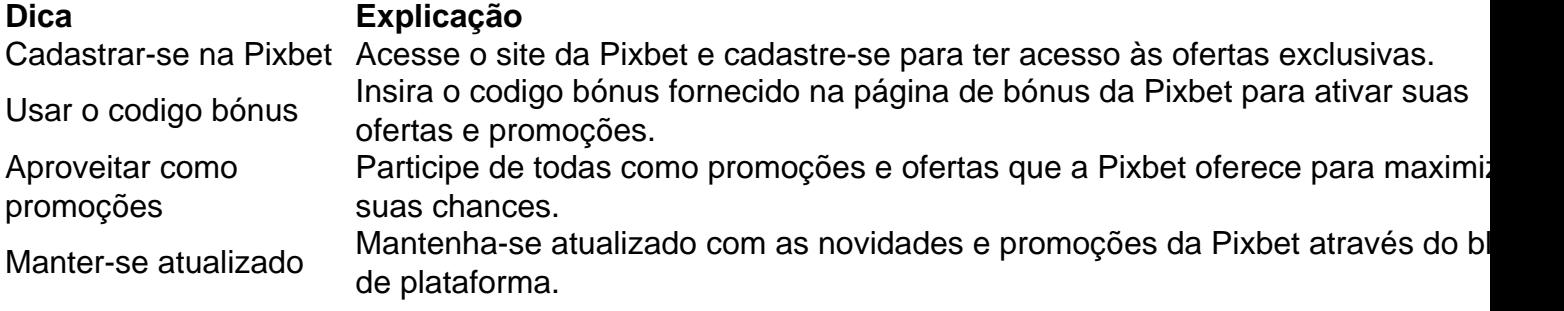

Código bónnus

Insira o codigo bónus fornecido pela Pixbet.

#### Inscrição

Acesse o site da Pixbet e cadastre-se para ter acesso às ofertas exclusivas.

Promoções

Participe de todas como promoções e ofertas que a Pixbet oferece para maximizar suas chances.

### **Encerrado**

Uso do código bónus Pixbet é uma única maneira de começar pixbet l Jornada da aposta na plataforma. Apesar dos não ser obrigatório, o título bónus pode ajuda-lo a ganhar mais dinheiro e ter experiência em apostas maiores

# **pixbet l :palpite do dia futebol**

### **Resumo das Eleições Gerais na Índia: Possível Que o Partido do Primeiro-ministro Narendra Modi Precise de Parceiros para Formar Governo**

De acordo com resultados preliminares das eleições gerais na Índia, divulgados na terça-feira, é provável que o partido do Primeiro-ministro Narendra Modi, o Bharatiya Janata Party (BJP), precise de apoio de parceiros juniores para formar um governo no sistema parlamentar da Índia.

#### **Resultados Eleitorais**

Em uma eleição de 2024 que concedeu a Modi um segundo mandato consecutivo, o BJP venceu 303 dos 543 assentos no Parlamento. Isso foi bem acima dos 272 assentos necessários para governar sozinho.

Nestas eleições, sondagens divulgadas no final de semana sugeriram que o BJP venceria facilmente mais de 272 assentos. No entanto, conforme os resultados oficiais de votação da manhã de terça-feira, o BJP deveria vencer cerca de 240 assentos pixbet l vez disso.

Vencer essa quantidade de apoio - 44% dos assentos na câmara baixa do Parlamento - é um feito impressionante na Índia ou pixbet l qualquer outro país. E a nova matemática não deve impedir que Modi obtenha um terceiro mandato consecutivo como primeiro-ministro.

#### **Implicações Políticas**

No entanto, a queda no apoio eleitoral do BJP, muito abaixo do objetivo de Modi e de pixbet l última performance eleitoral, terá consequências políticas.

No mínimo, o BJP terá que depender mais dos partidos juniores da pixbet l atual aliança multipartidária. Dois dos principais partidos não compartilham a agenda hindu-primeiro de Modi. E se a aliança governista não conquistar a maioria, o BJP só poderá formar um governo adicionando novos parceiros.

No entanto, isso pode não ser necessário. Na tarde da terça-feira, a aliança estava pixbet l caminho para obter uma maioria parlamentar apertada - muito aquém do alvo de 400 assentos, mas o suficiente para permanecer no poder com seus membros existentes.

Author: mka.arq.br Subject: pixbet l Keywords: pixbet l Update: 2024/7/19 6:22:55